### GOVERNMENT OF INDIA MINISTRY OF PANCHAYATI RAJ **LOK SABHA UNSTARRED QUESTION NO. 506** TO BE ANSWERED ON 23.07.2015

### **E-PANCHAYAT MISSION MODE PROJECT**

### 506. SHRIMATI P.K. SREEMATHI TEACHER:

Will the Minister of PANCHAYATI RAJ be pleased to state:

- (a) the objectives of e-Panchayat Mission Mode Project in the country;
- (b) the funds allocated/released/expenditure incurred for the said purpose during each of the last three years and the current year, State-wise; and
- (c) the present status of implementation of above Project in various States including Kerala ?

#### **ANSWER**

## MINISTER OF STATE IN THE MINISTRY OF PANCHAYATI RAJ (SHRI NIHAL CHAND)

(a): The objectives of e-Panchayat MMP are to leverage information and communication technologies as decision making support systems for Panchayats, tools for transparency, disclosure of information to citizens and social audit, and means for better and convergent delivery of services to citizens, for improving internal management and efficiency and for capacity building of elected representatives and officials.

(b): In the 12th Plan period, e-Panchayat was dovetailed in the Rajiv Gandhi Panchayat Sashastikaran Abhiyan (RGPSA) scheme of Ministry of Panchayati Raj. The details of funds released under the then existing scheme of Mission Project on e-Panchayats and RGPSA yearwise to States/UTs for e-enablement are given at Annexure-I.

(c): The level of adoption of various Panchayat Enterprise Suite (PES) Applications developed under e-Panchayat MMP has varied across States/UTs due to differentials in the capacities and preparedness of Panchayats for e-enablement. Besides, some States like Kerala, Karnataka, Gujarat and West Bengal also have their own State-specific Applications. The States/UTs-wise adoption status of the PES Applications is given at Annexure-II.

\*\*\*\*\*

## **Annexure-I referred in reply to part (b) of the Lok Sabha Unstarred Question No. 506 answered on 23-07-2015**

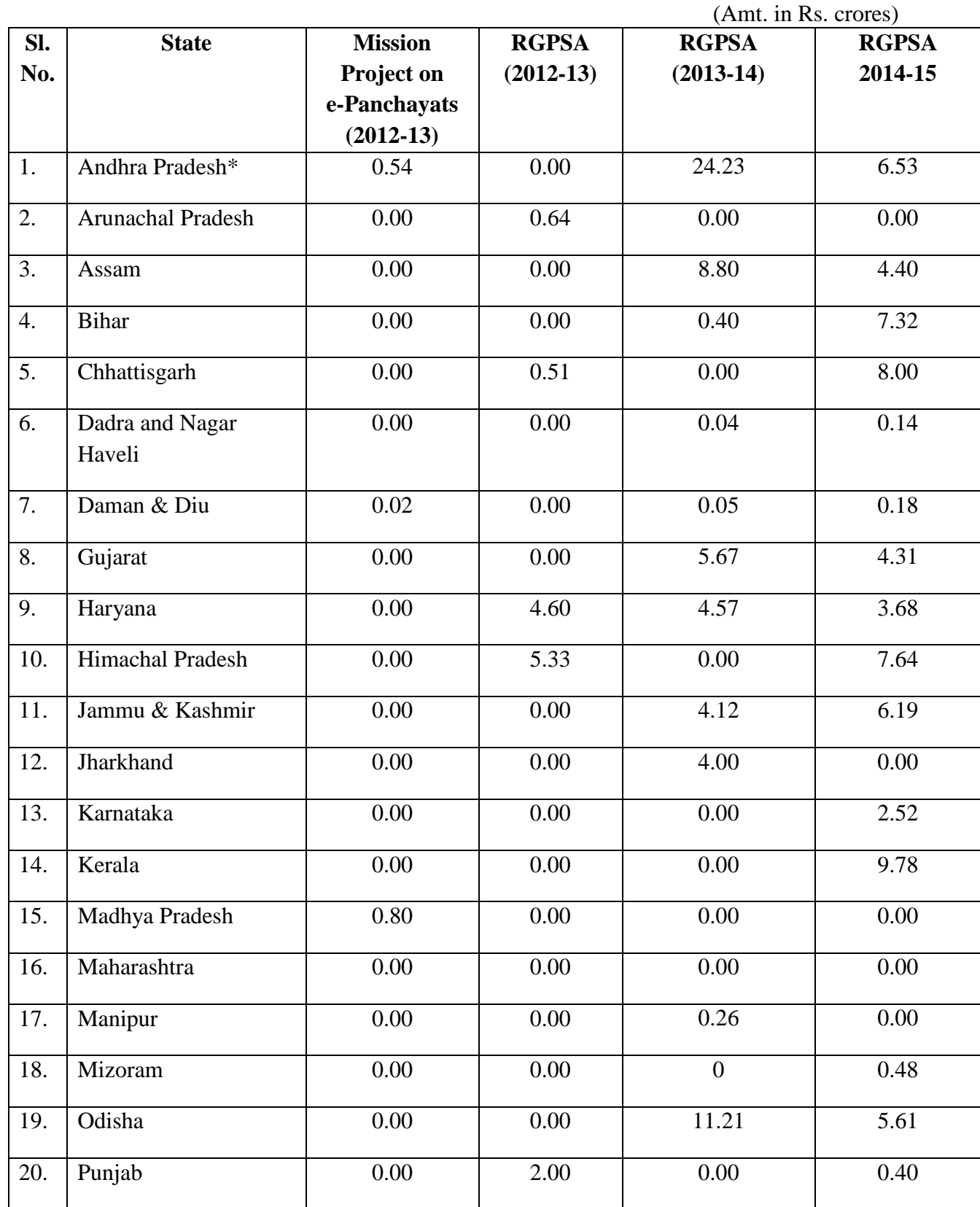

# **Amount sanctioned for E-enablement under Mission Project on e-Panchayats and RGPSA**

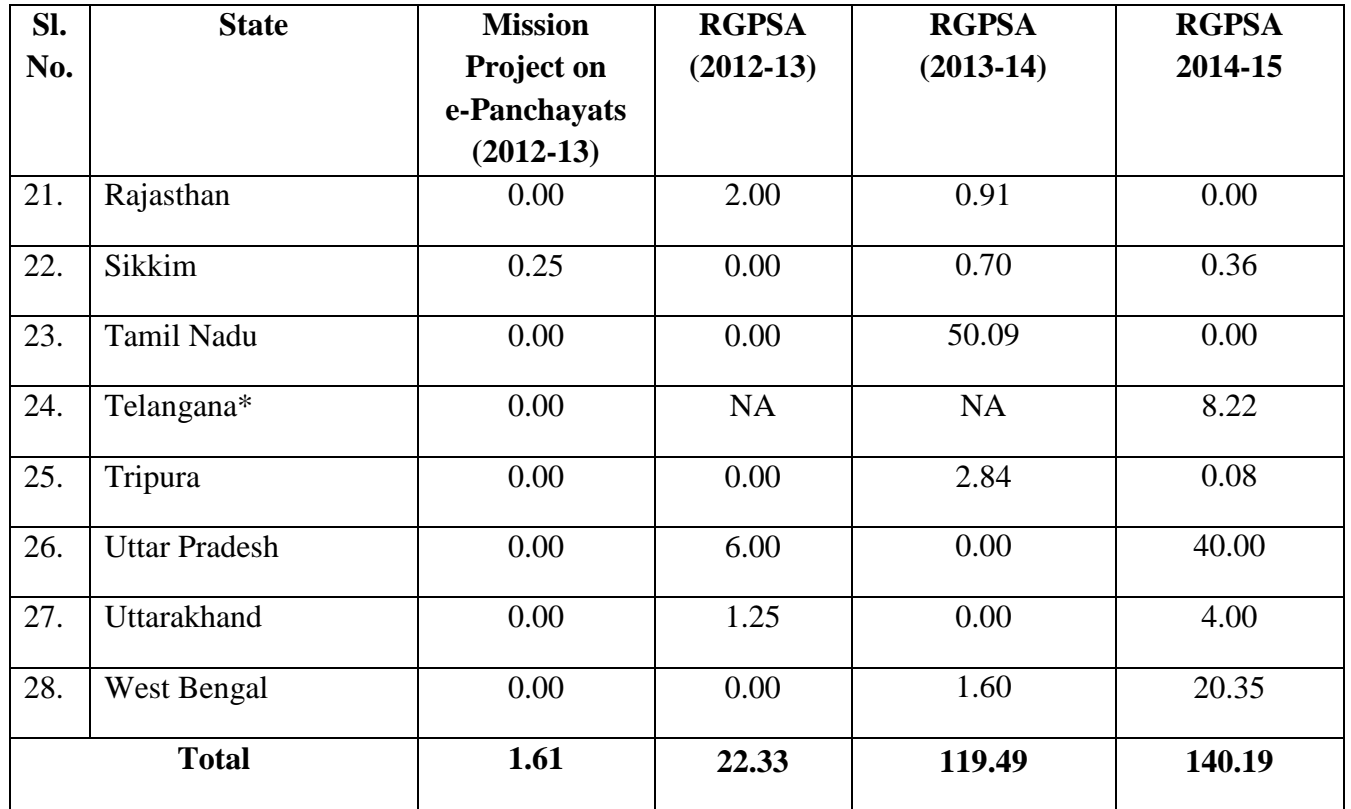

\* For 2013-14, the funds released to Andhra Pradesh refer to the unified Andhra Pradesh, i.e. before creation of Telangana.

### **Annexure-II referred in reply to part (c) of the Lok Sabha Unstarred Question No. 506 answered on 23-07-2015**

### **State/UT-wise Adoption of PES Applications**

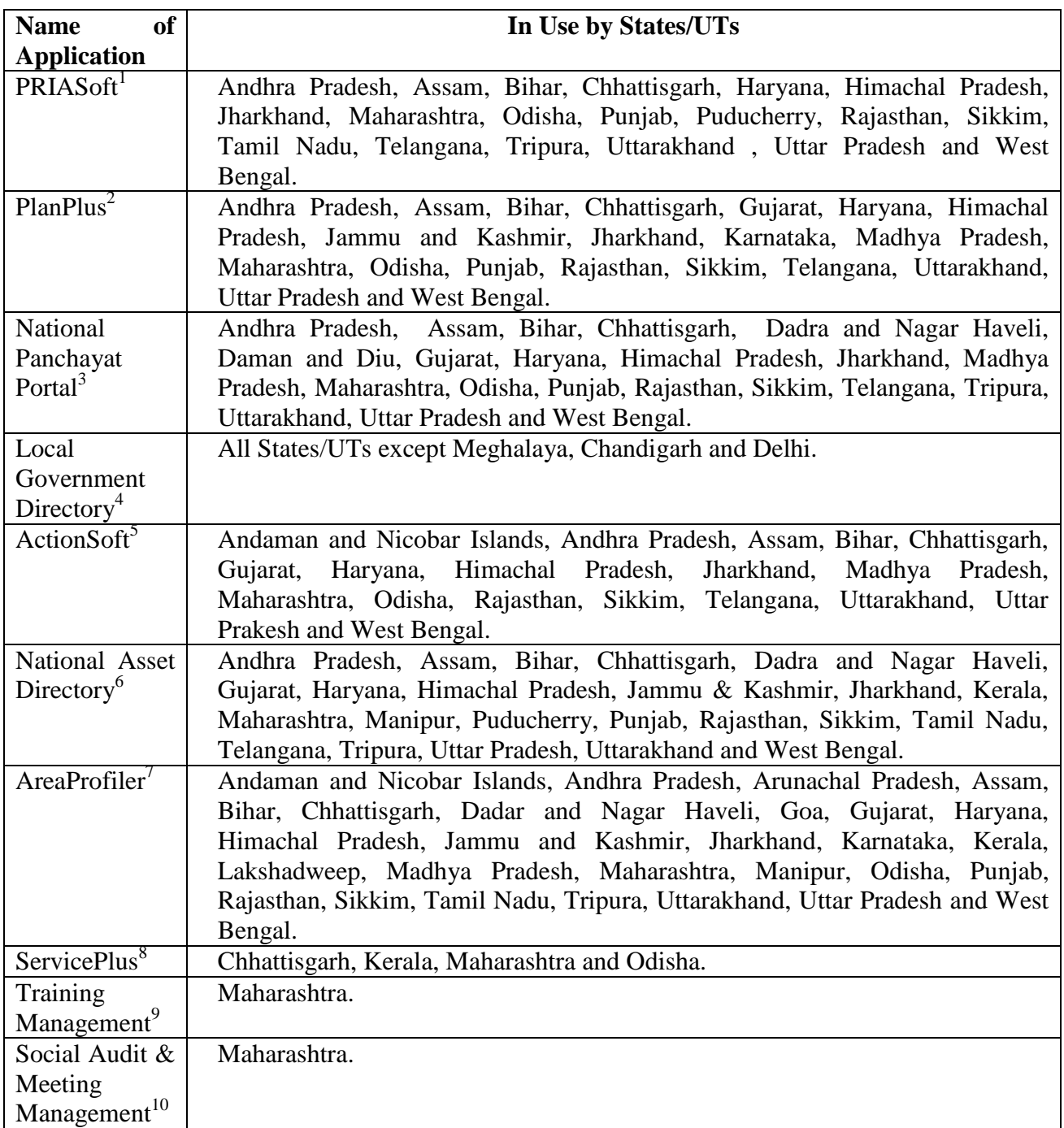

- 1*. PRIASoft = States entering vouchers online for FY 2013-14 & FY 2014-15.*
- *2. PlanPlus = States uploading approved Annual Action Plans for FY 2013-14 & FY 2014-15.*
- *3. National Panchayat Portal = States where dynamic websites have been provided to Panchayats (on State's request)*
- *4. Local Government Directory = States where unique codes have been defined for Panchayats or equivalent Rural Local Bodies*
- *5. ActionSoft = States where financial/physical progress of works undertaken by Panchayats is being captured.*
- *6. National Asset Directory = States where Panchayats have started putting details of their Assets in public domain.*
- *7. AreaProfiler = States where local profile (election details, demographic data, family register, etc) is being put in public domain*
- *8. ServicePlus = States where ServicePlus is being used to deliver services through Panchayats*
- *9. Training Management=States where details of trainings are being entered online.*
- *10. Social Audit and Meeting Management = States where details of meeting are being entered online.*